## **Kurzanleitung**

## **zum persönlichen Sitzungsgeld in Allris Kreisinformation**

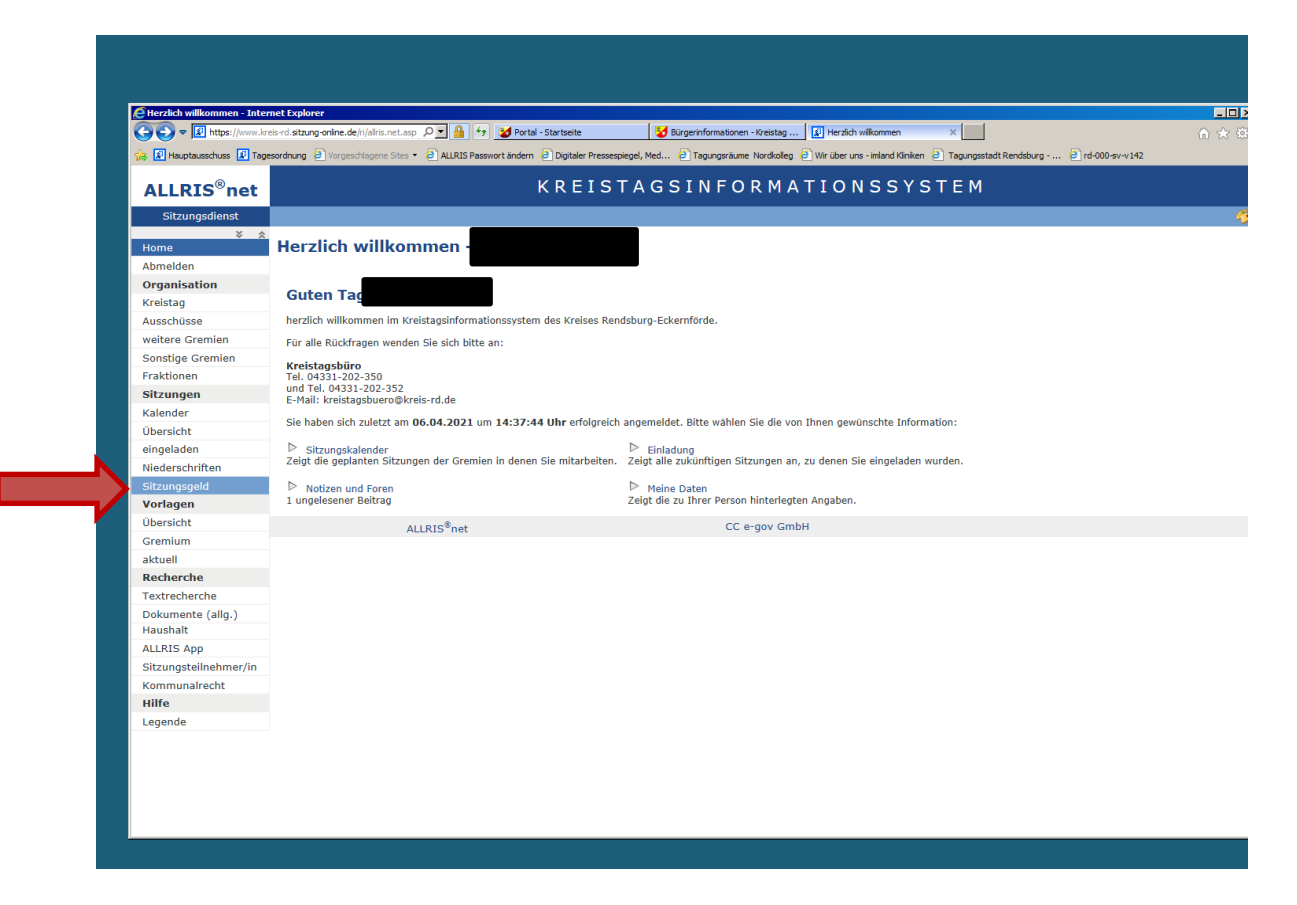

Im Sitzungsgeld können Sie über das Anklicken der Monate den angezeigten Zeitraum verändern.

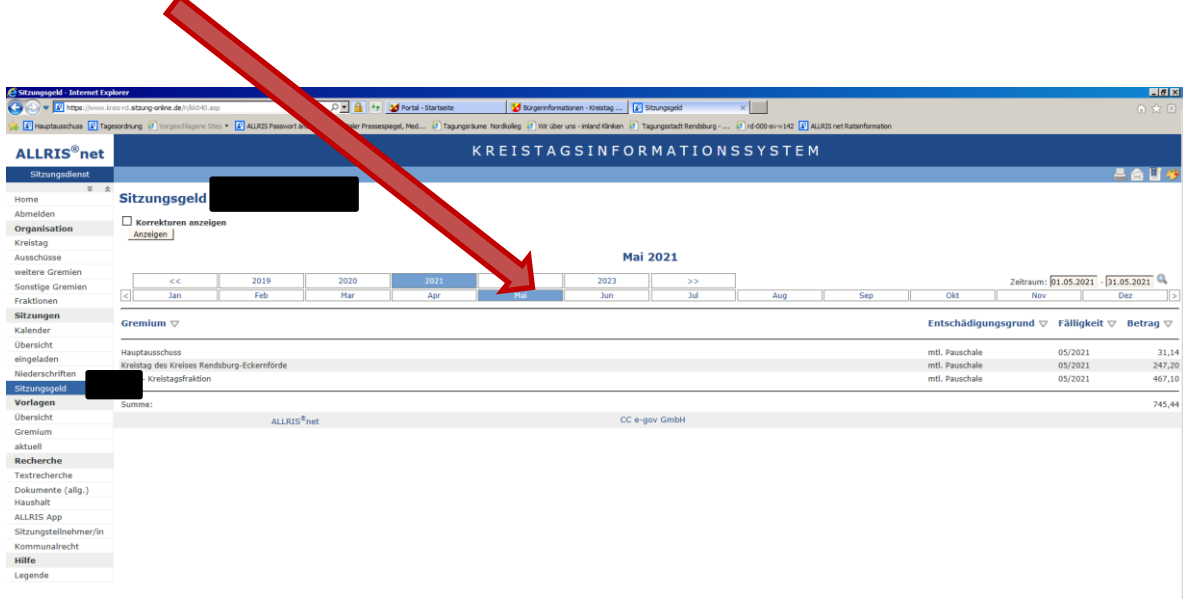

Wenn der Haken bei "Korrekturen anzeigen, gesetzt ist, werden Ihnen alle durchgeführten Korrekturen angezeigt.

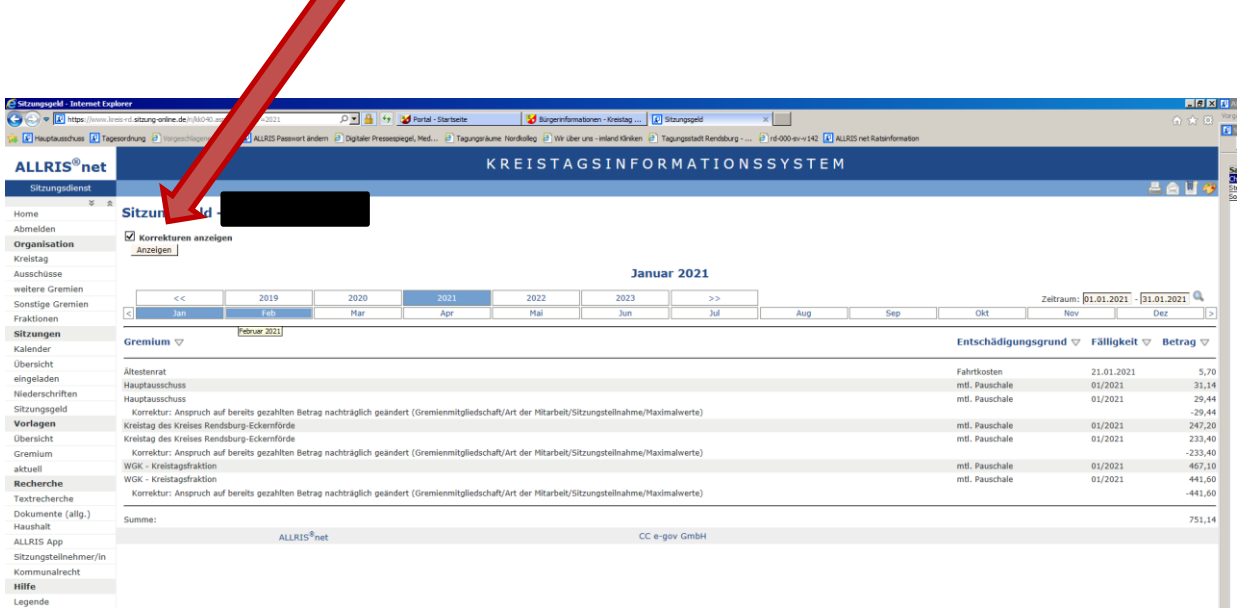

Über das Anklicken des Druckersymbols können Sie sich eine Bescheinigung über das erhaltene Sitzungsgeld ausdrucken lassen (Beispiel siehe weiter unten). $\boldsymbol{\theta}$ 

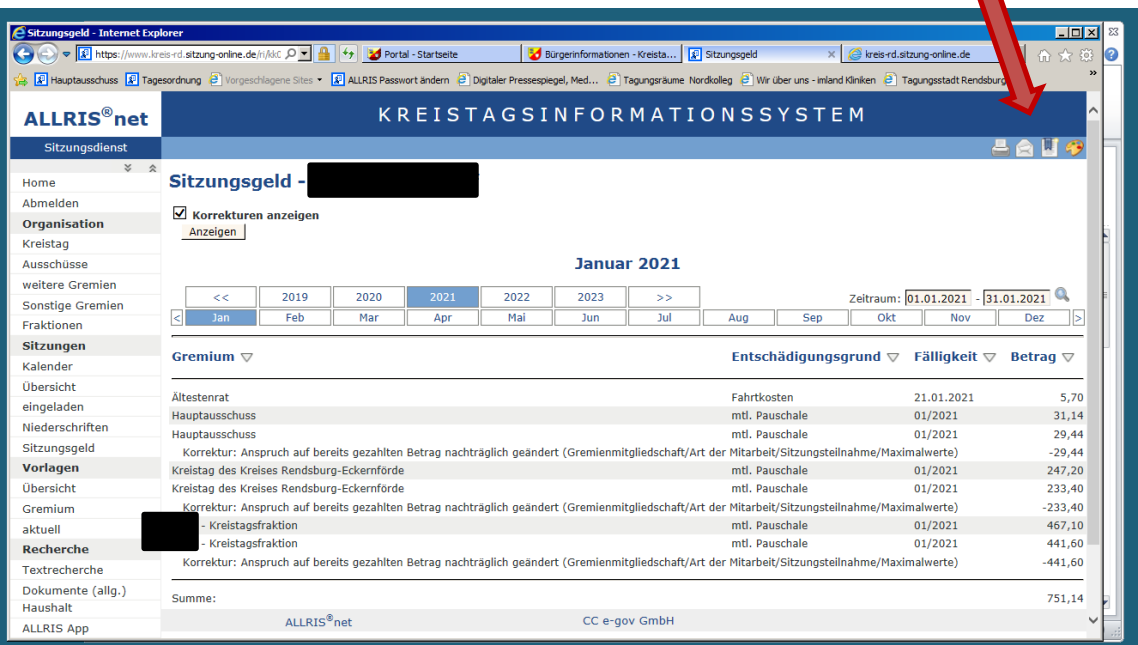

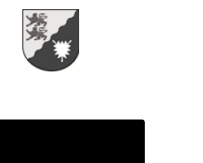

Kreis Rendsburg-Eckernförde<br>Der Landrat<br>Fachdienst Gremien und Recht

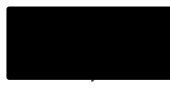

Bescheinigung über geleistete Aufwandsentschädigung

Sehr geehrte

Ihnen wurden für Ihre ehrenamtliche Tätigkeit für den Zeitraum 01.01.2021 bis 31.01.2021<br>Aufwandsentschädigungen in einer Gesamthöhe von 751,14 € gezahlt.

Die Aufschlüsselung dieser Summe entnehmen Sie bitte der beigefügten Anlage.

Mit freundlichen Grüßen

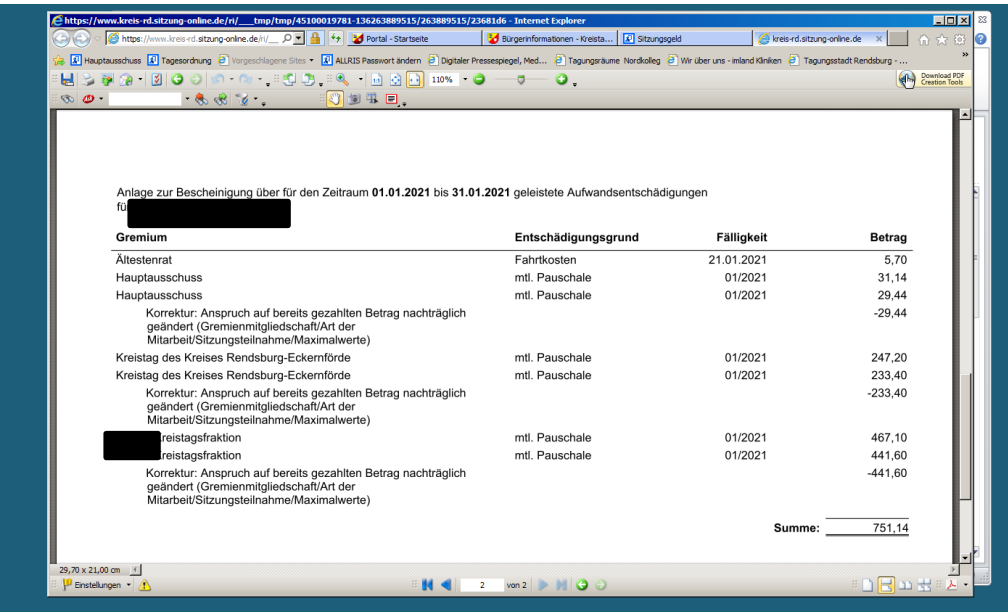